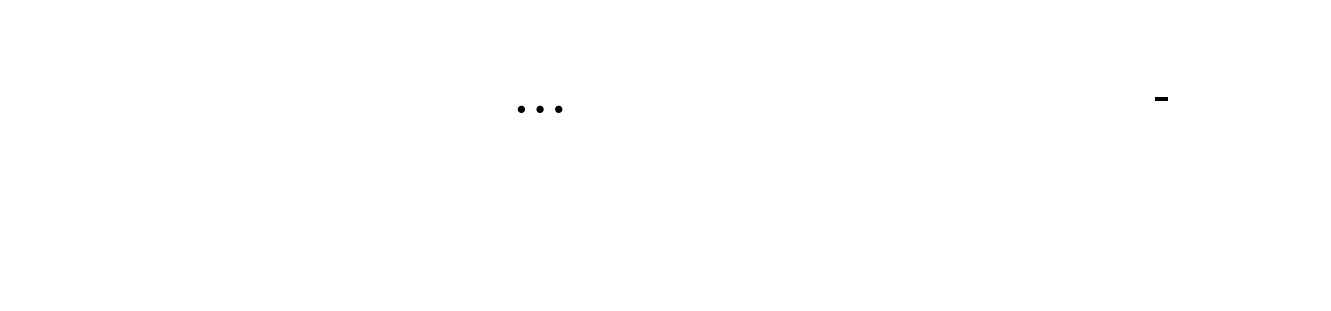

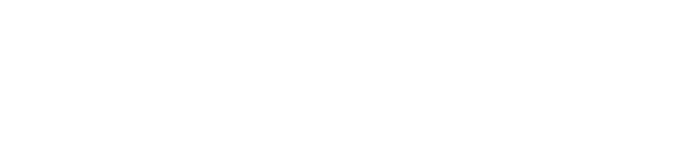

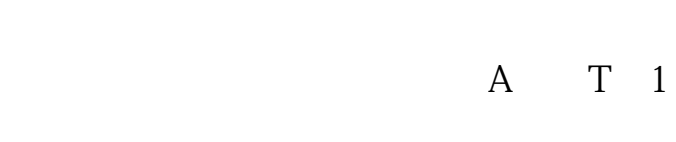

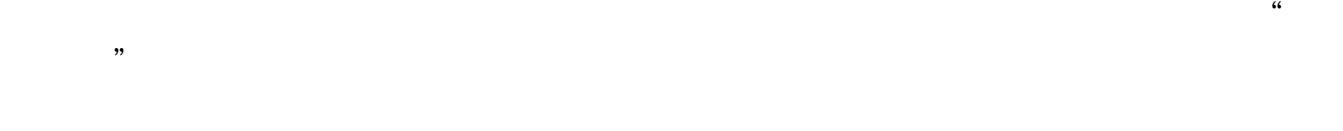

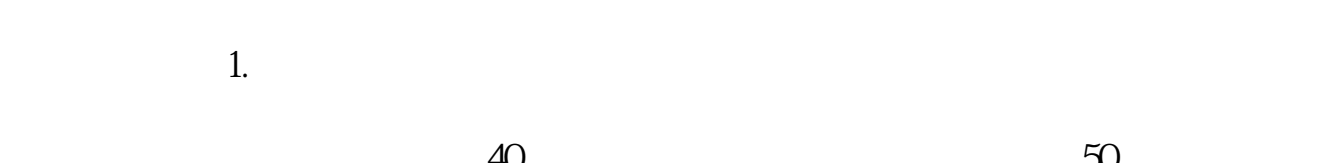

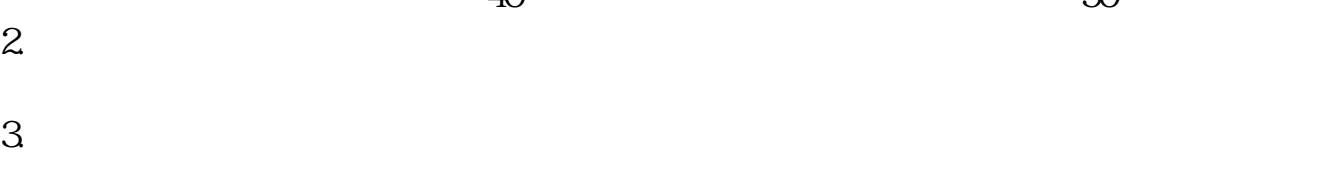

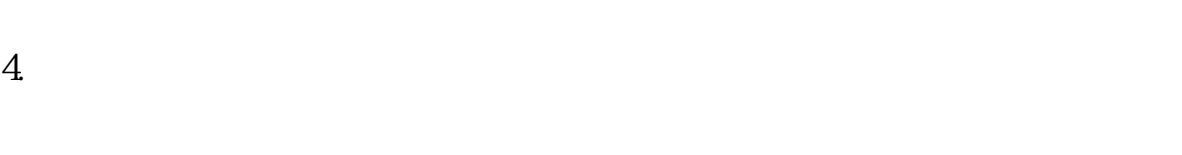

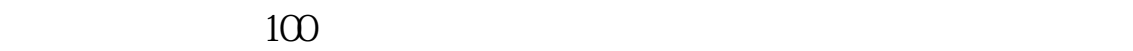

 $\mathcal{L}$ 

 $\mathcal{R}$ 

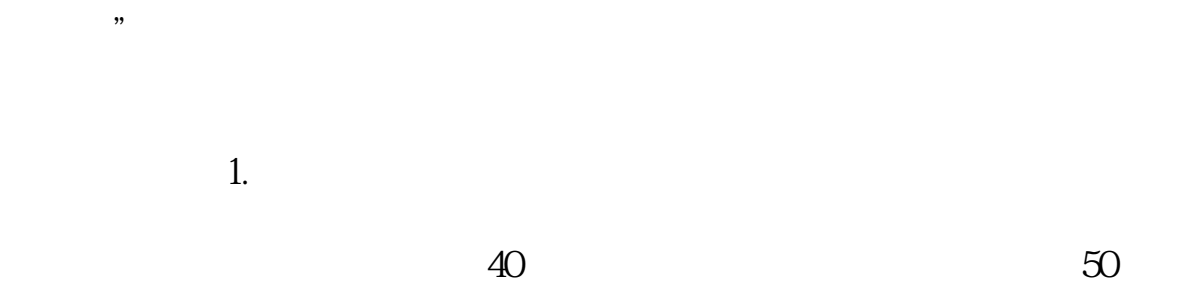

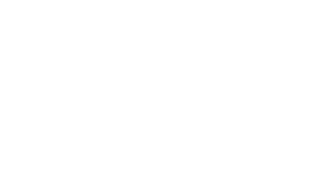

 $\mathsf{A} \qquad \qquad \mathsf{T}+1$ 

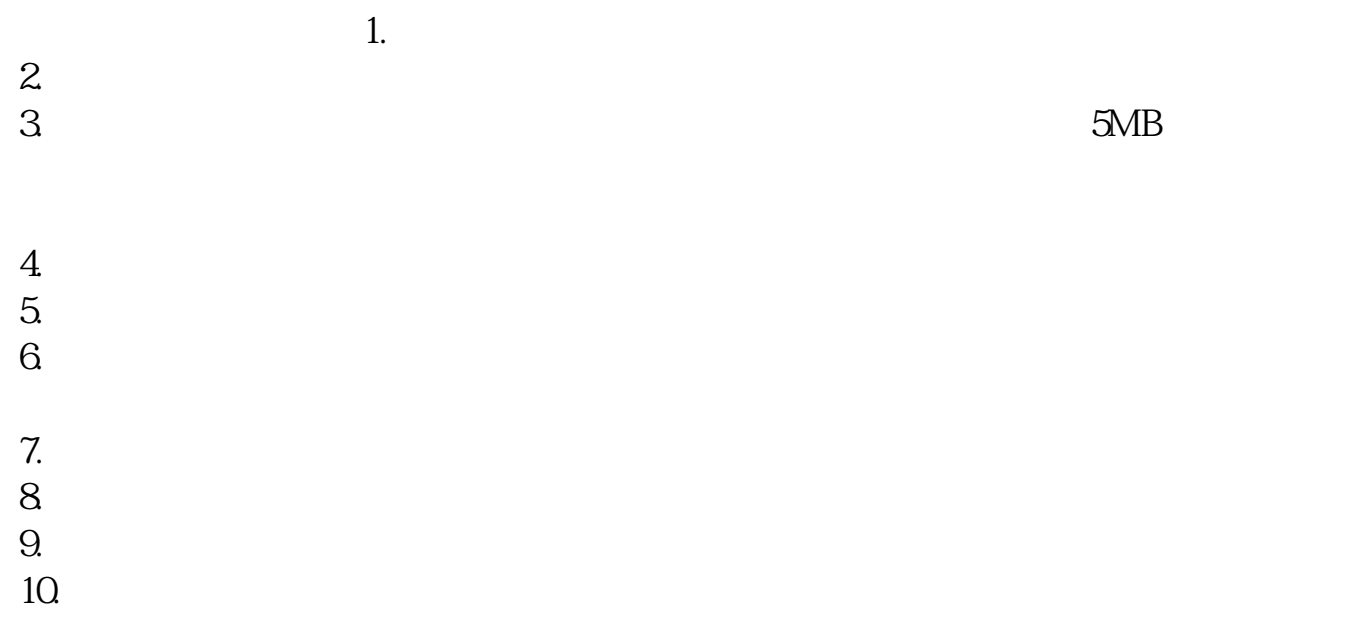

## **三、股票开户网上怎么办理的?需要什么?**

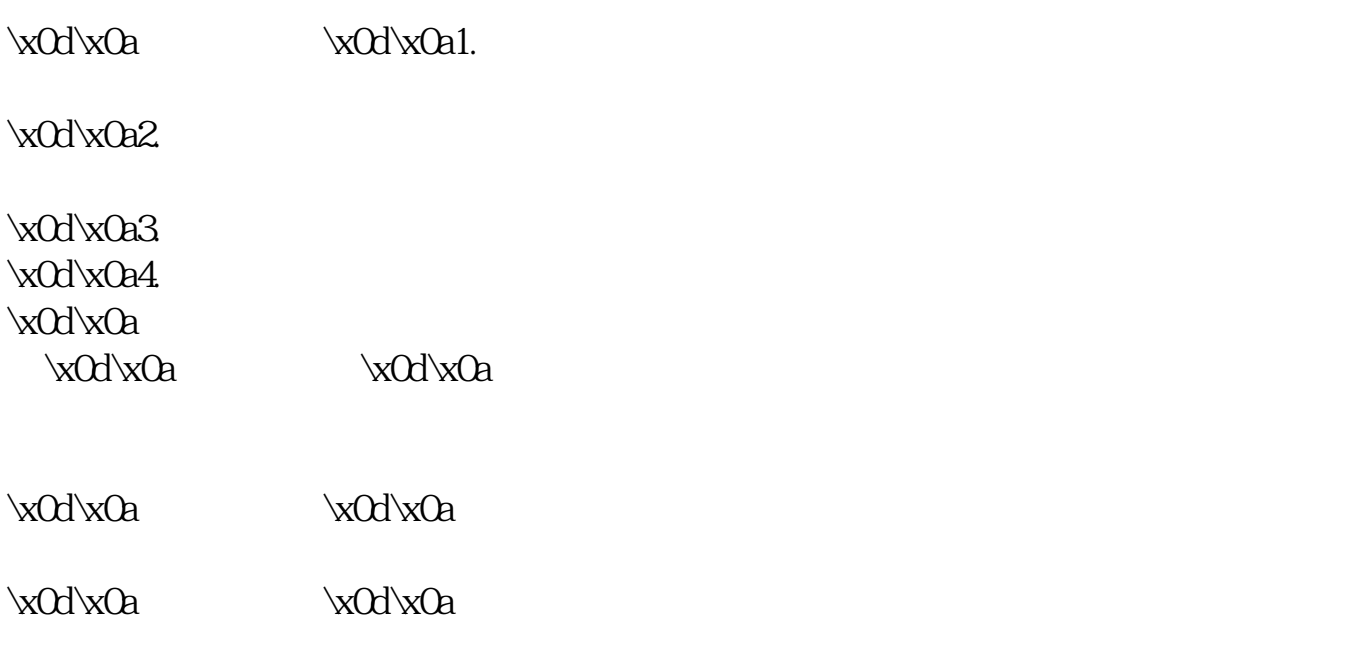

 $\label{eq:1} $$\xdd\xdd\cdots\$ 

\x0d\x0a佣金:\x0d\x0a佣金对于短线客户而言还是很重要的,一般佣金也是根据客  $\verb|\xdd| \times \texttt{Oa} \qquad \verb|\xdd| \times \texttt{Oa} \qquad \verb|\xdd| \times \texttt{Oa} \qquad \verb|\xdd| \times \texttt{Oa} \qquad \verb|\xdd| \times \texttt{Oa} \qquad \verb|\xdd| \times \texttt{Oa} \qquad \verb|\xdd| \times \texttt{Oa} \qquad \verb|\xdd| \times \texttt{Oa} \qquad \verb|\xdd| \times \texttt{Oa} \qquad \verb|\xdd| \times \texttt{Oa} \qquad \verb|\xdd| \times \texttt{Oa} \qquad \verb|\xdd| \times \texttt{Oa} \qquad \verb|\x$  $0$ d $\alpha$  $\sim$  30  $\sim$  $APP$  $1$  $2<sub>o</sub>$  $3 \hspace{1.6cm} ($  $930$   $1500$  (  $15$  and  $15$  and  $15$  and  $15$  and  $15$  and  $15$  and  $15$  and  $15$  and  $15$  and  $15$  and  $15$  and  $15$  and  $15$  and  $15$  and  $15$  and  $15$  and  $15$  and  $15$  and  $15$  and  $15$  and  $15$  and  $15$  and  $15$  and  $15$  and  $15$   $4$ 

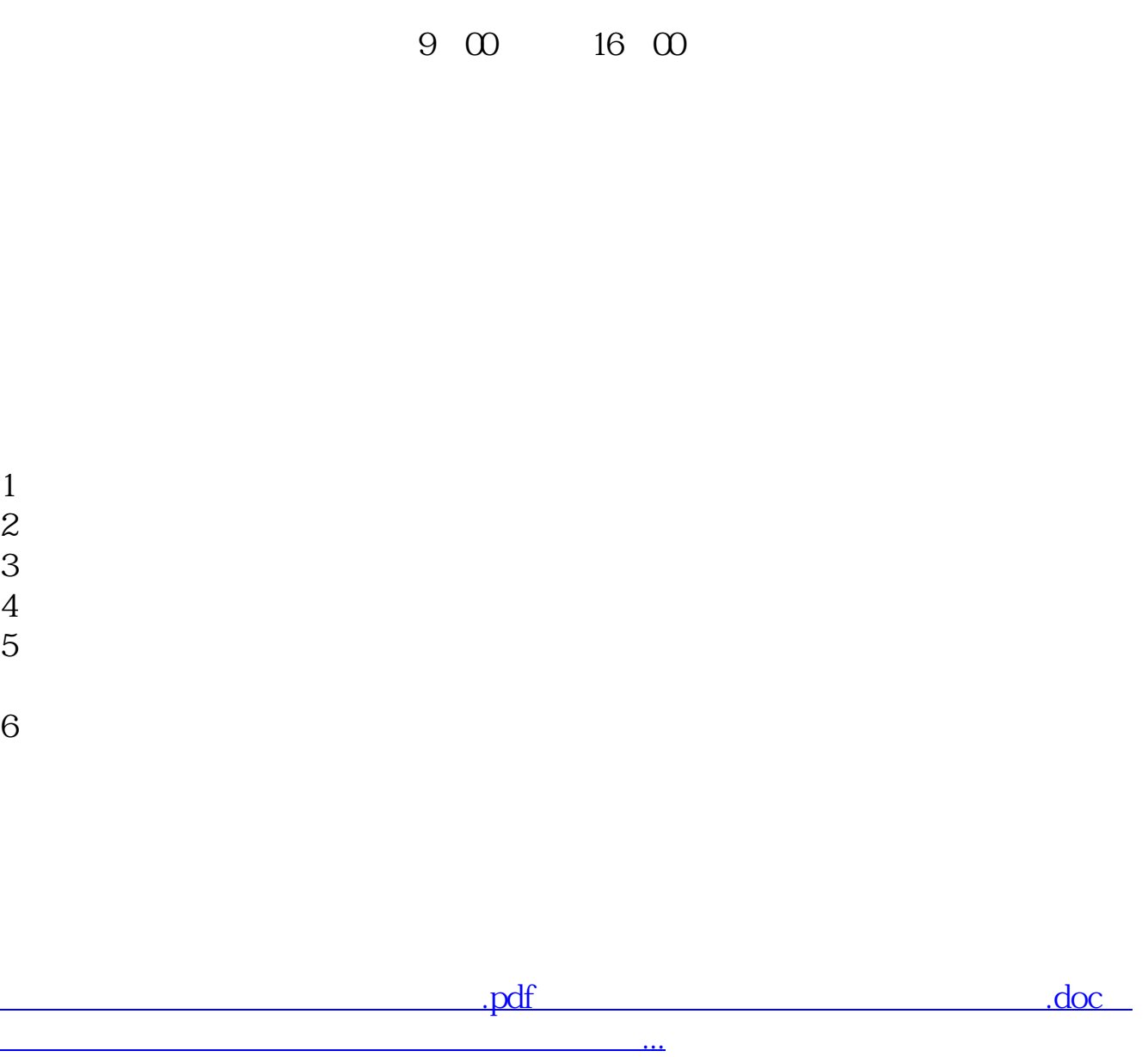